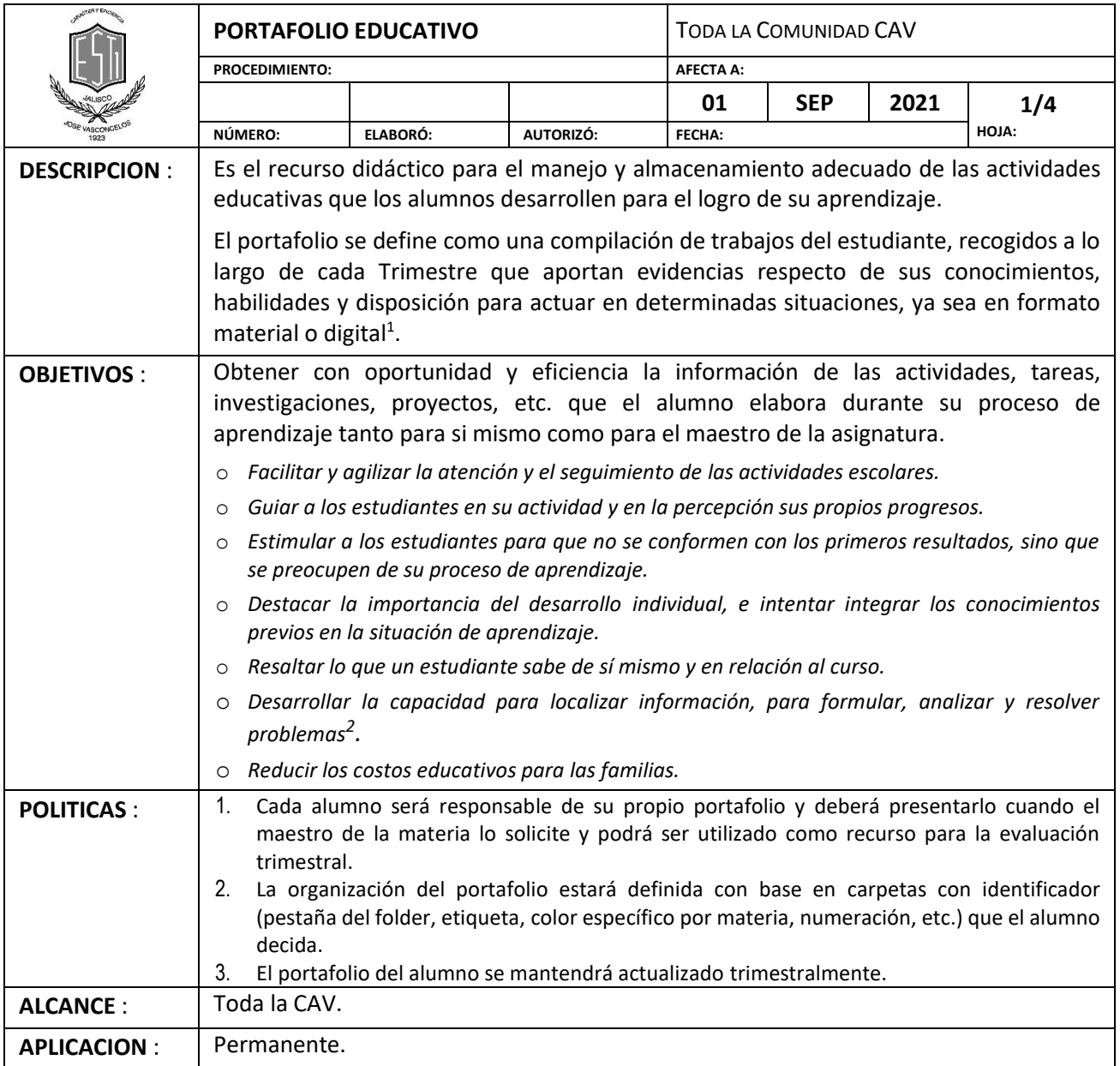

# **FLUJOGRAMA GENERAL.**

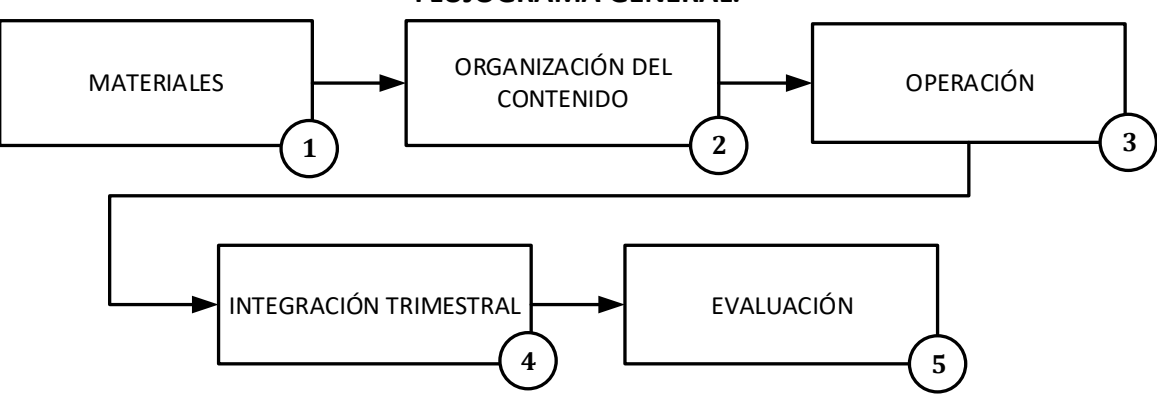

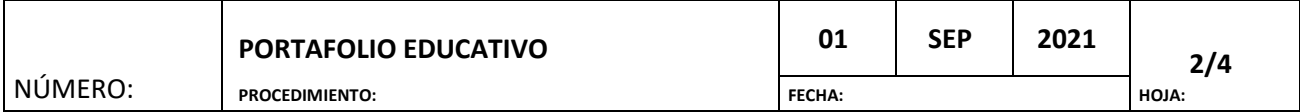

# **ESPECIFICACION DEL PROCEDIMIENTO**

## **1. MATERIALES**

Los materiales necesarios son:

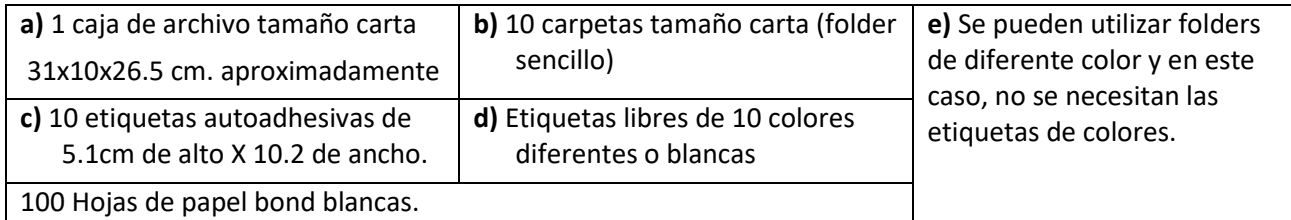

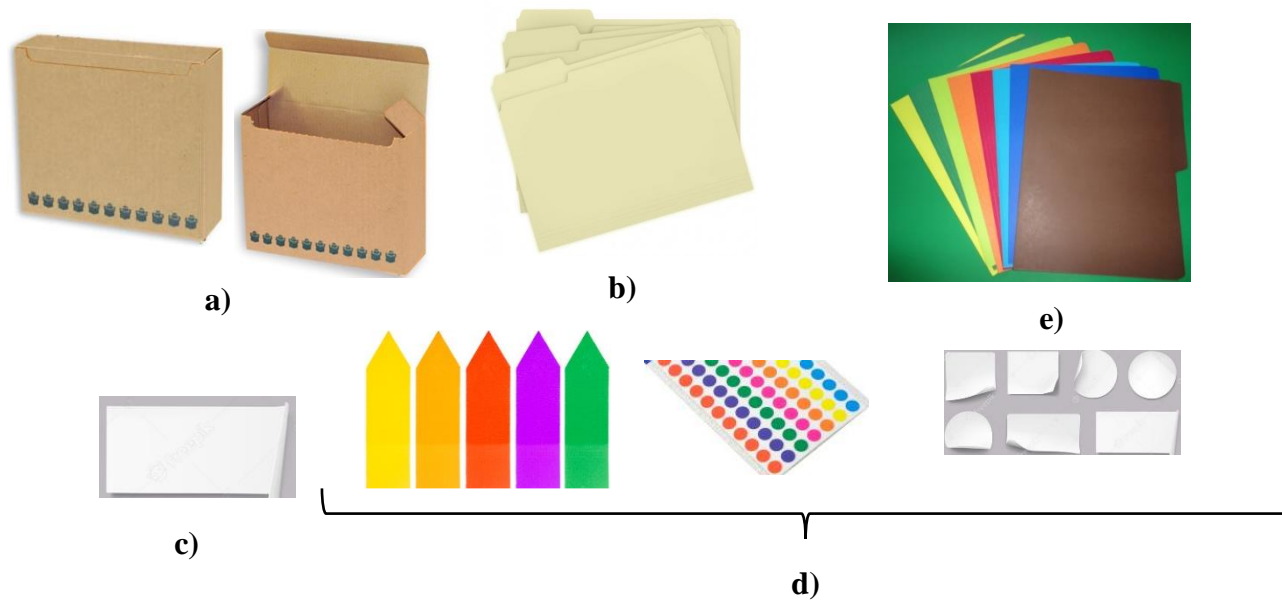

#### **2. ORGANIZACIÓN DEL CONTENIDO**

Se asigna libremente un **color de etiqueta** a cada carpeta en su "pestaña" para cada una de las 9 materia de estudio, o bien una carpeta de color diferente, creando así un código de colores personal que le permitirá al alumno(a) identificar rápidamente la carpeta y la materia a estudiar que contendrá.

Las materias de estudio son las siguientes y se registran por campos formativos y se les asigna un número según el grado que curse el alumno:

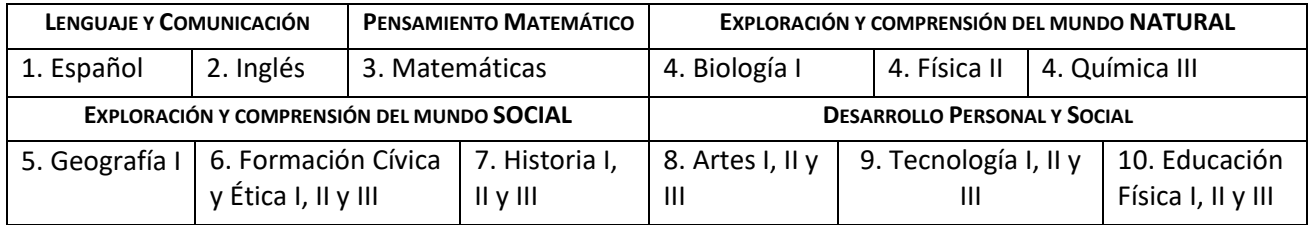

Queda entonces una carpeta por cada materia de estudio identificada por color. El alumno podrá, libremente y con creatividad, identificar su carpeta de asignatura.

A continuación se deberá identificar en cada carpeta pegándole una **c)** etiqueta autoadhesiva de 5.1cm de alto X 10.2 de ancho a cada una.

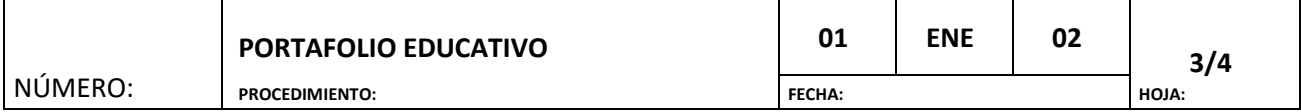

Los datos que deberá tener esta etiqueta son: Grado, Grupo y Turno (ejemplo 1AM, 2BV, 3CM, 3FV), Nombre completo del alumno iniciando con el apellido paterno, el apellido materno y el o los nombres, Nombre de la Asignatura o materia de estudio y el Nombre de su maestra(o).

Esta etiqueta c) se elabora y se coloca en cada carpeta como sigue:

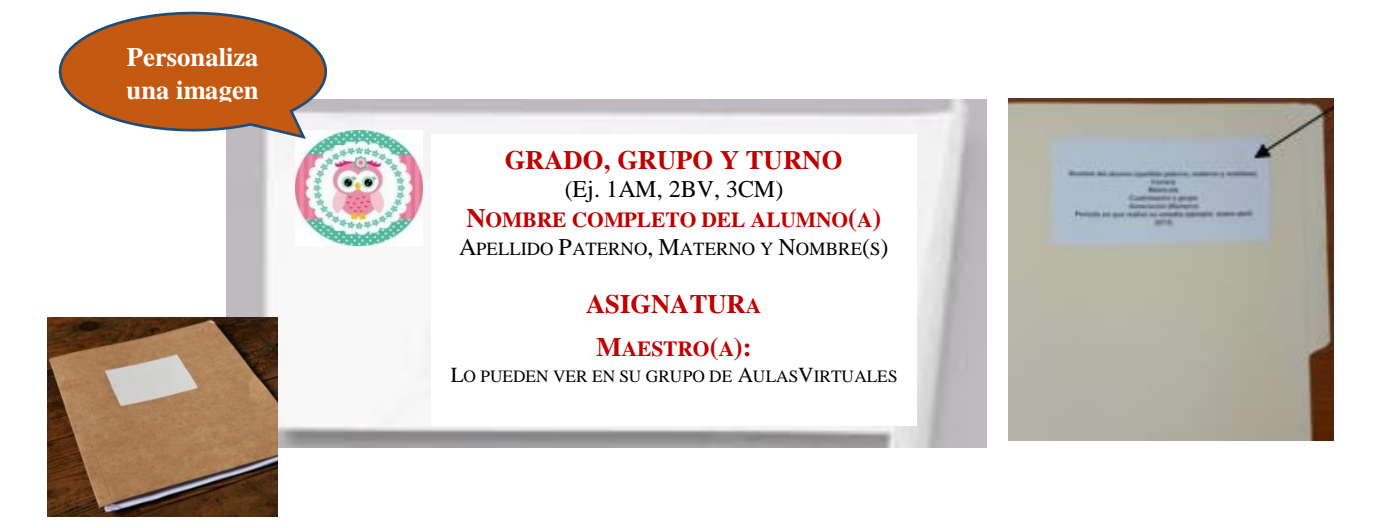

Esto ayudará a los maestros a identificar las carpetas cuando sea necesario presentarlas y en caso de extravio se podrá devolver a su dueño(a).

Estas etiquetas podrán personalizarse de acuerdo a la creatividad e ingenio de los alumnos.

La imagen que nos ilustra el acomodo de los folders en la caja de archivo, misma que pueden forrar libre y creativamente y sería algo como esto:

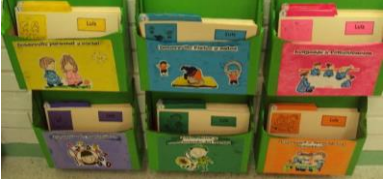

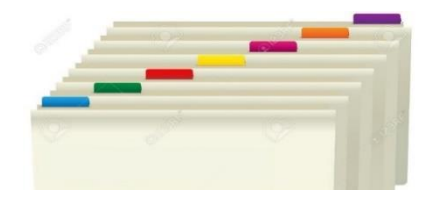

Las pestañas pueden quedar corridas de un solo lado o de tres en tres, según el tipo de folder que hayan adquirido pero esta es la idea. Por supuesto, si son carpetas de color no es necesario utilizar las etiquetas de colores para hacer su código.

#### **3. OPERACIÓN**

En cada carpeta el alumno(a) guardará o archivará las actividades que realice en el trimestre iniciando con una portada que contenga los mismos datos que la etiqueta adhesiva anotando además el período o trimestre de que se trate.

En seguida deberá imprimir el encuadre que aparecerá cada trimestre en:

www.est1jal.edu.mx/InformaciónAcadémica/ PlaneaciónTrimestral/Grado, documento que orientará tanto al alumno(a) como a su familia sobre las actividades a realizar con un sentido de corresponsabilidad educativa durante el trimestre.

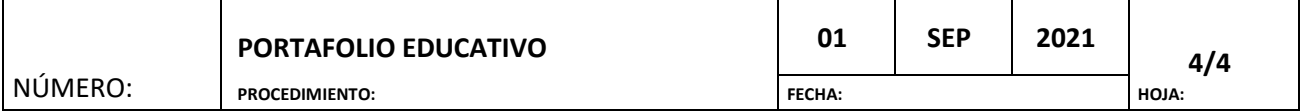

En cada actividad que realice deberá registrar el Título de la misma, Nombre completo, número de lista, Grado, Grupo y Turno de forma similar a la etiqueta de identificación y las deberá ir archivando en orden cronológico, una vez que el maestro la haya revisado y retrolimentado o así lo indique.

Esto implica que sus tareas, exámenes, investigaciones, mapas conceptualesy mentales, trabajos en equipo, prácticas, proyectos, ensayos y redacciones deberán irlos guardando en su portafolio en la carpeta correspondiente según la materia.

La idea educativa central del portafolio tiene que ver no con el guardado de tareas sino con ir conjuntando elementos o documentos reales que les motiven a explicar la actividad y en su momento poder escribir una planilla de reflexión que les permita un esquema de establecimiento de metas de formación orientadas al autoaprendizaje de competencias para la vida así como generar la oportunidad de tener comentarios de otros que le ayuden en su formación como pueden ser sus compañeros, sus maestros y la propia familia.

Además, aprenderán a ser organizados y limpios en sus trabajos.

## **4. INTEGRACIÓN TRIMESTRAL**

El alumno(a) integrará sus trabajos por trimestre, debiéndolos tener disponibles para presentarlos a indicación del maestro si fuera el caso.

Se debe insistir que este es un recurso educativo para que el alumno(a) apoye su desarrollo académico y personal.

El portafolio estimula las destrezas de razonamiento. Promueve la creatividad y reflexión. Permite analizar, evaluar, explorar, el proceso de aprendizaje.

#### **5. EVALUACIÓN.**

Una de las mayores diferencias entre los grupos que usan portafolios y los que no lo hacen es el **grado de reflexión de los alumnos** sobre su trabajo.

La *reflexión* resulta ser esencial en cada trabajo para el portafolios y para la educación formal del alumno.

Los alumnos expresan, habitualmente por escrito, sus ideas y percepciones acerca de cada elemento de sus materias de estudio. La reflexión del alumno sobre el trabajo terminado es el elemento decisivo del proceso de elaboración de portafolios.

Una de las ventajas de este proceso de reflexión es que los estudiantes se ven así mismos como **"personas que aprenden"**, pues visualizan este proceso mediante sus trabajos.

Lo que ocurre frecuentemente es que no están acostumbrados a reflexionar sobre sus propias creaciones y avances en el aprendizaje, sino que **esperan que sea el docente** quien les proporcione esta información.

No es necesario que los estudiantes escriban una gran cantidad de comentarios reflexivos sobre un trabajo, sino que hayan realizado un proceso de reflexión acerca de ellos.

La última etapa del proceso de elaboración de portafolios es la *proyección*.

Esta consiste en mirar hacia delante y establecer metas para el futuro. Al revisar las carpetas de sus materias de estudio, los estudiantes pueden darse cuenta de muchas cosas porque tienen la oportunidad de observar el conjunto de su trabajo, emitir juicios sobre él y, luego, pensar en cómo reelaborarlo o mejorarlo.

Son importantes los comentarios externos sobre la reflexión de algún elemento integrador del protafolio como son los de otros alumnos, los padres de familia y los propios docentes, estos pueden hacerse en notas autoadhesivas.